#### Vista traseira do servidor

### Início rápido do **Lenovo** ThinkSystem ST250 V2 Tipo 7D8F e 7D8G

### Na caixa

- ST<sub>250</sub> V<sub>2</sub>
- Caixa de materiais, incluindo a documentação impressa

Se algum item estiver ausente ou danificado, entre em contato com o local de compra. Certifique-se de guardar o comprovante de compra e o material da embalagem. Eles podem ser necessários para receber o serviço de garantia.

Dependendo da configuração, as ilustrações neste documento pode ser um pouco diferentes do seu servidor.

## Visão geral

#### Vista frontal do servidor

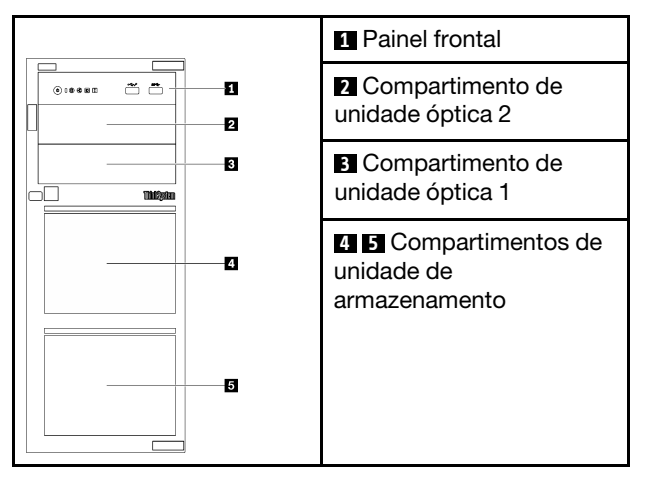

#### Painel frontal do servidor

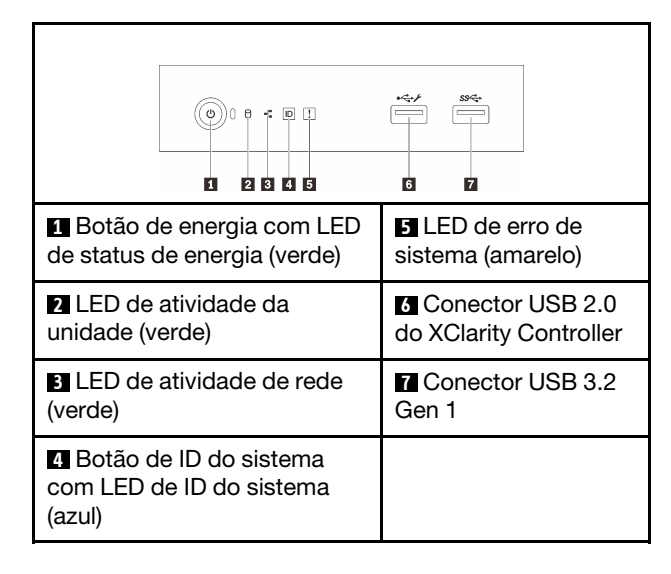

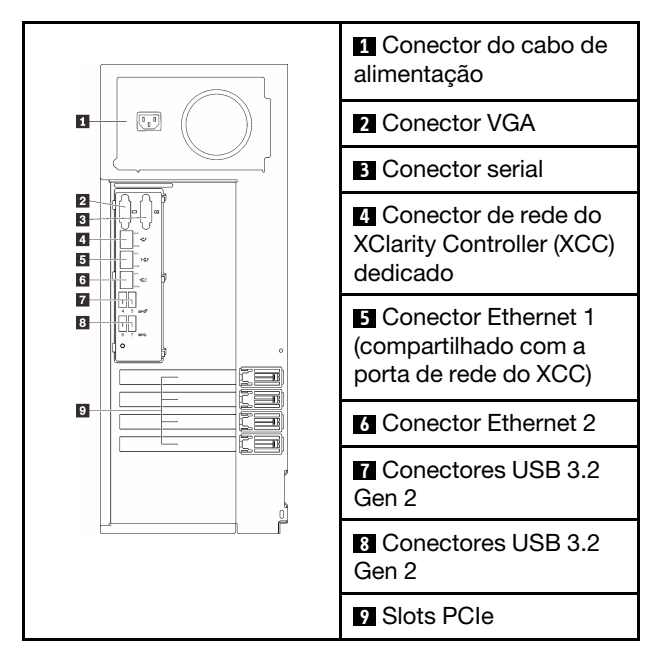

# Configuração do sistema

- 1. Instale os componentes necessários.
- 2. Se necessário, instale o servidor no rack.
- 3. Conecte os cabos.
- 4. Ligue o servidor.
- 5. Configure o sistema.

Para obter informações detalhadas sobre como instalar opções de hardware e configurar o sistema, consulte o site a seguir: [https://thinksystem.lenovofiles.com/help/](https://thinksystem.lenovofiles.com/help/topic/st250-v2/introduction.html) [topic/st250-v2/introduction.html](https://thinksystem.lenovofiles.com/help/topic/st250-v2/introduction.html)

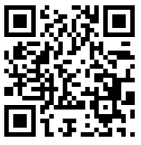

Para obter o Guia de instalação do trilho fornecido no Centro de Documentação do ThinkSystem, consulte o site a seguir: [https://thinksystem.lenovofiles.com/help/](https://thinksystem.lenovofiles.com/help/topic/rail_options/rail_options_tower_servers.html) t[opic/rail\\_options/rail\\_options\\_tower\\_servers.html](https://thinksystem.lenovofiles.com/help/topic/rail_options/rail_options_tower_servers.html)

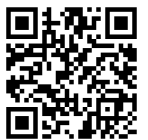

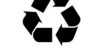

# Especificações técnicas

#### Dimensões e peso

- Altura: 175 mm (6,89 polegadas)
- Largura: 430 mm (16,93 polegadas)
- Profundidade: 565,7 mm (22,27 polegadas)
- Peso: máximo de 24,28 kg (53,53 lb) (dependendo da configuração)

#### Processador

Este servidor é fornecido com a família de processadores Intel® mais recente, até um processador do:

- Xeon® E
- Pentium®

#### Memória

- Slots: 4 slots DIMM
- Mínimo: 8 GB
- Máximo: 128 GB
- Tipo de DIMM: UDIMMs ECC TruDDR4 3.200 MHz

#### Armazenamento (varia de acordo com o modelo)

Suporte às seguintes configurações:

- Configurações da unidade simple-swap de 3,5 polegadas
	- Até oito unidades SATA
	- Até sete unidades SATA e uma unidade NVMe
	- Até seis unidades SATA e um dos seguintes:
		- Duas unidades ópticas
		- Uma unidade óptica e uma unidade de fita (RDX ou LTO)
- Configurações da unidade hot-swap de 2,5/3,5 polegadas
	- Até oito unidades SAS/SATA de 3,5 polegadas
	- Até dezesseis unidades SAS/SATA de 2,5 polegadas
	- Até quatro unidades SAS/SATA de 3,5 polegadas e oito unidades SAS/SATA de 2,5 polegadas
	- Os compartimentos de unidade óptica suportam um dos seguintes:
		- Duas unidades ópticas
		- Uma unidade óptica e uma unidade de fita (RDX ou LTO)

#### Primeira edição (março de 2022)

© Copyright Lenovo 2022.

#### Slots de expansão

Este servidor é fornecido com quatro slots de expansão PCIe.

- Slot 1: pista PCIe Gen3 x4 no slot x4, FH/HL
- Slot 2: pista PCIe Gen4 x16 no slot x16, FH/HL
- Slot 3: pista PCIe Gen3 x4 no slot x4, FH/HL
- Slot 4: pista PCIe Gen3 x4 no slot x8, FH/HL

\*O slot PCIe 4 oferece suporte a um módulo M.2.

## Onde obter suporte

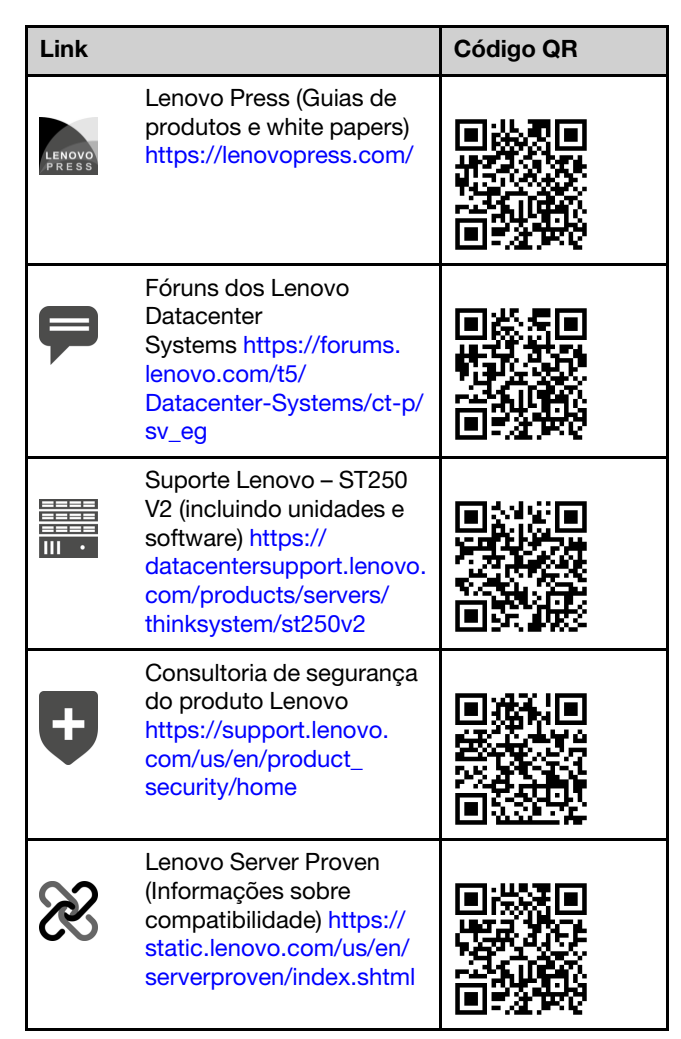

AVISO DE DIREITOS LIMITADOS E RESTRITOS: se os dados ou o software forem entregues de acordo com o contrato de GSA (Administração de Serviços Gerais), o uso, a reprodução ou a divulgação estão sujeitos às restrições estabelecidas no Contrato nº GS‐35F‐05925.